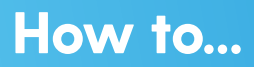

## Add a Credit Card with Auto Pay

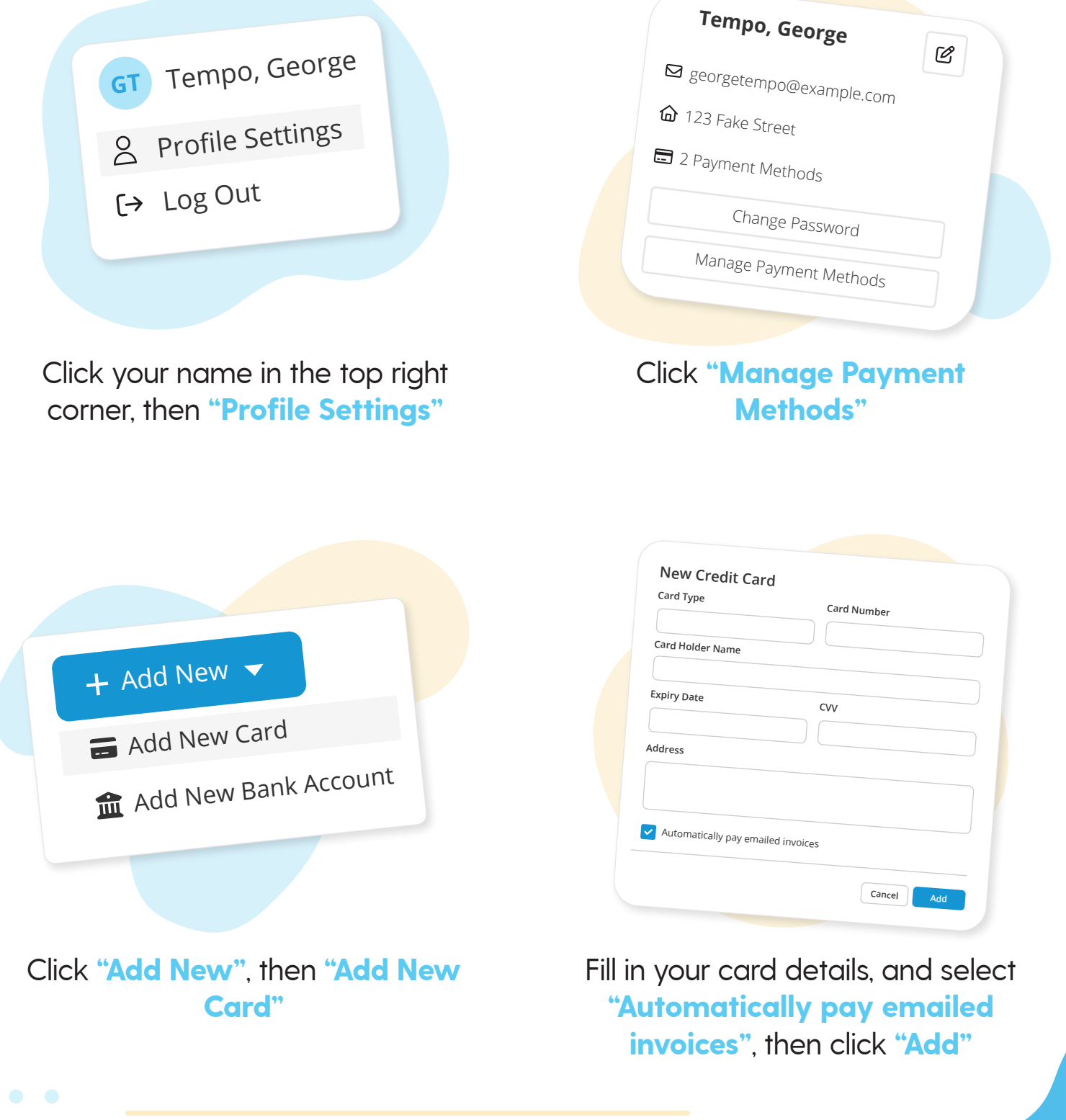

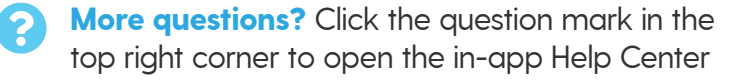

=my music staff